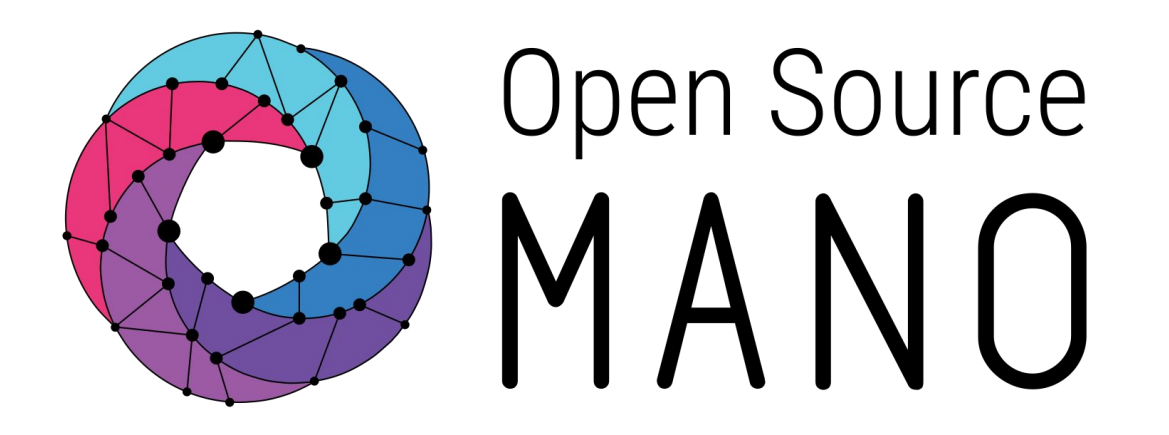

# OSM Hackfest – Guidelines for VNF builders

Eduardo Sousa (Whitestack) Guillermo Calviño (Altran)

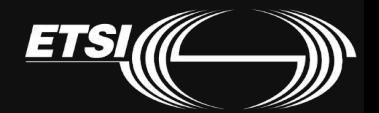

© ETSI 2017

#### Build your NS diagram

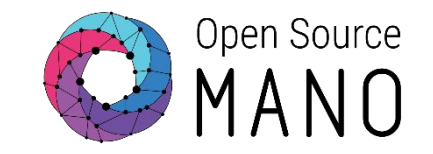

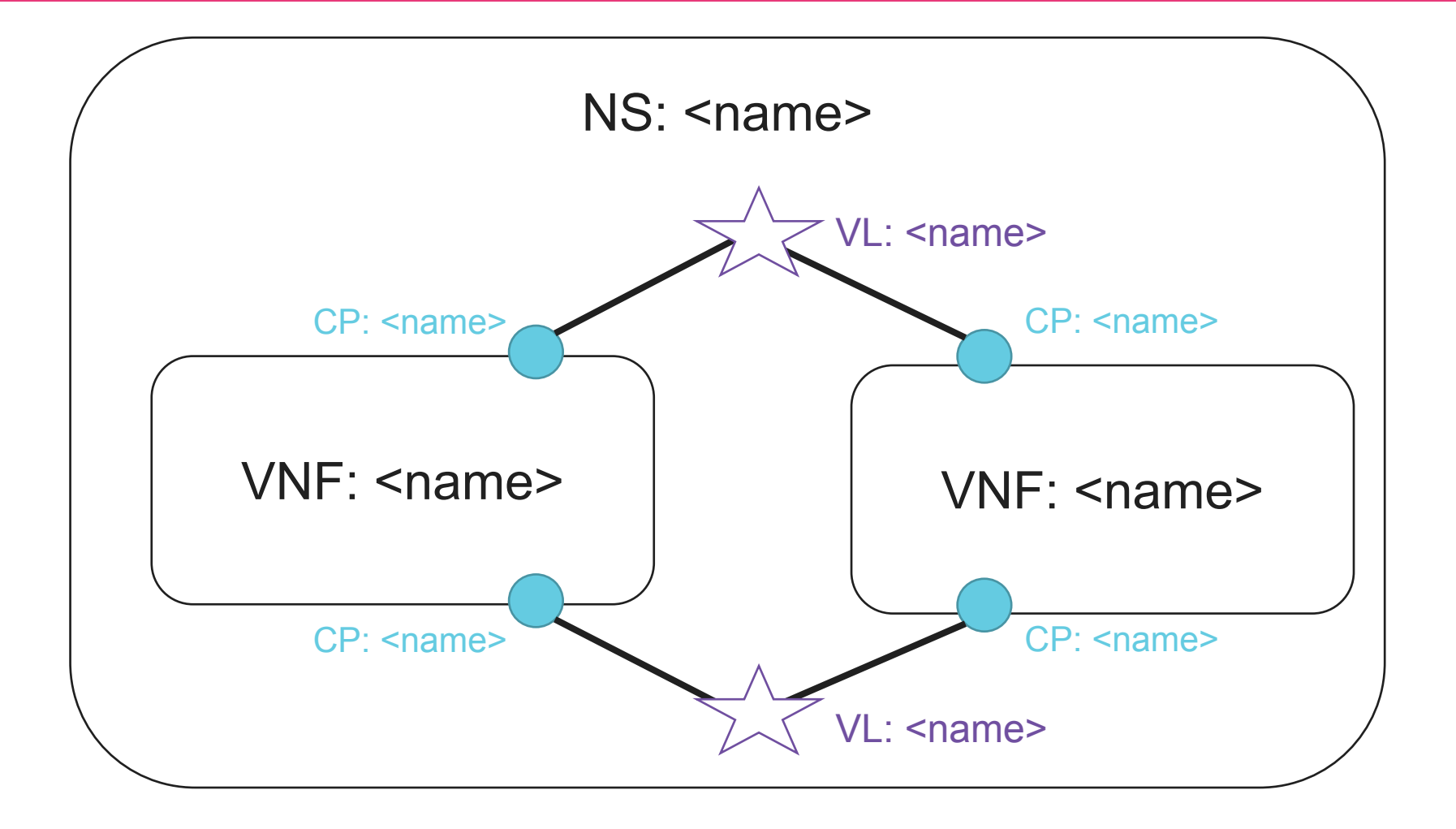

## Build your VNF diagram

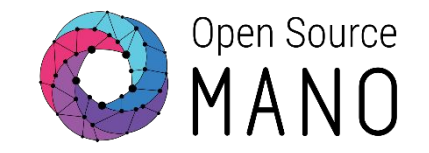

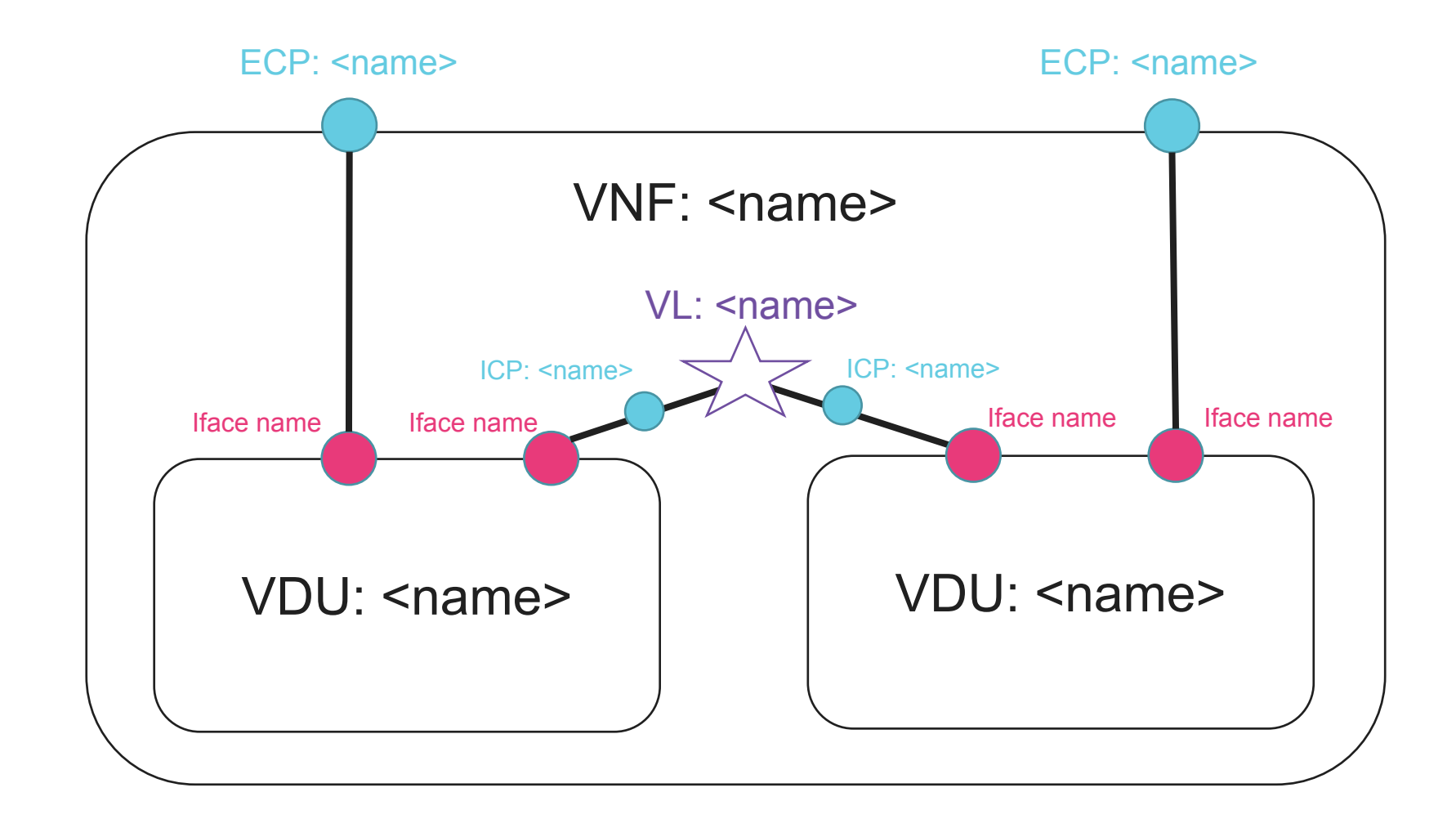

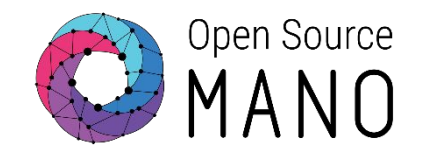

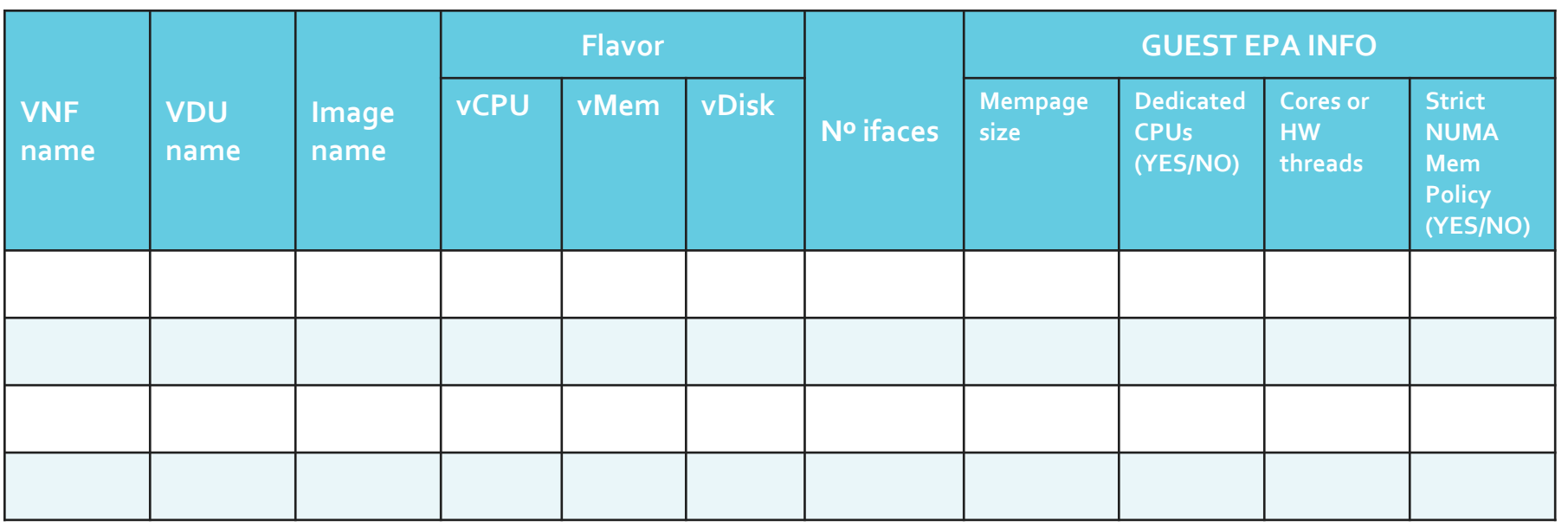

This table is a reference table. Other parameters could be added, such as the existence of a cloud-init file for each VDU, if the VDU has a charm, etc.

## Fill in a table with the images

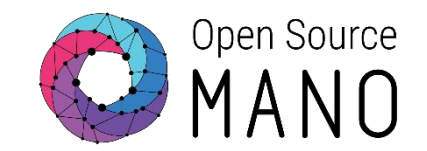

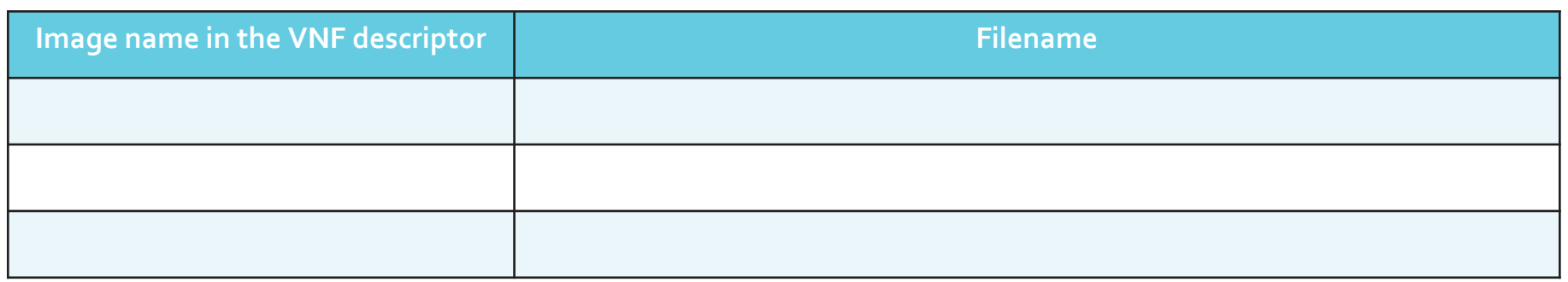

## Fill in a table with the interfaces

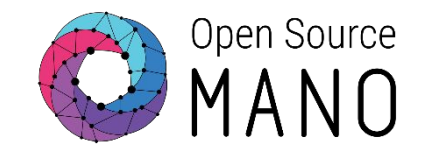

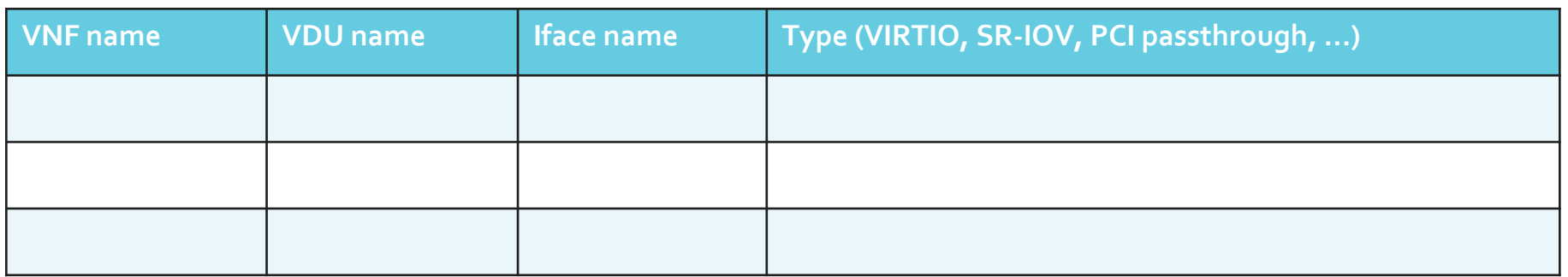

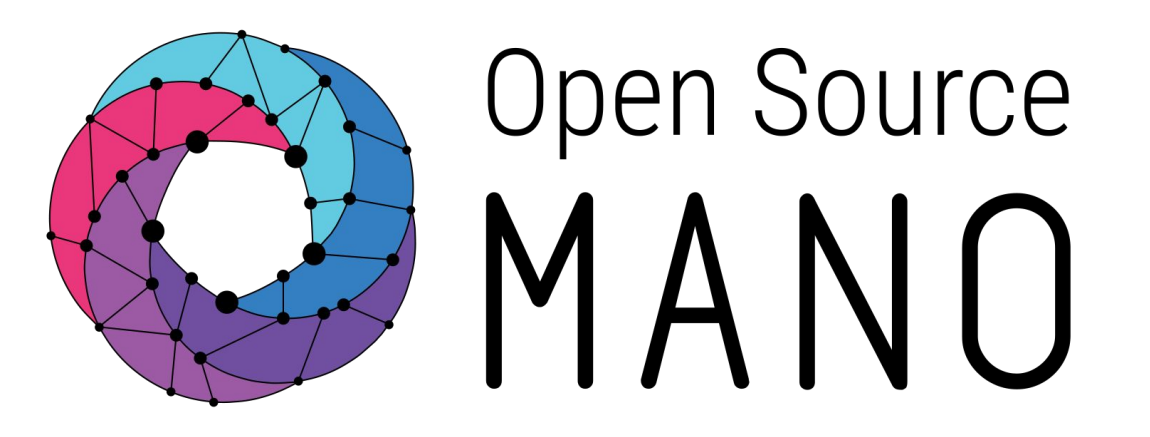

#### Find us at: osm.etsi.org osm.etsi.org/wikipub

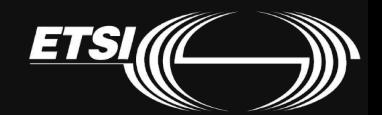

© ETSI 2017